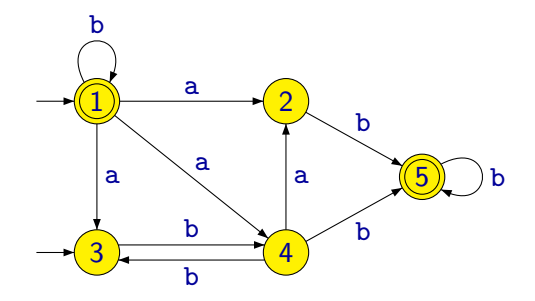

- Z jednoho stavu může vézt libovolný (i nulový) počet přechodů označených stejným symbolem.
- <span id="page-0-0"></span>V automatu může být víc než jeden počáteční stav.

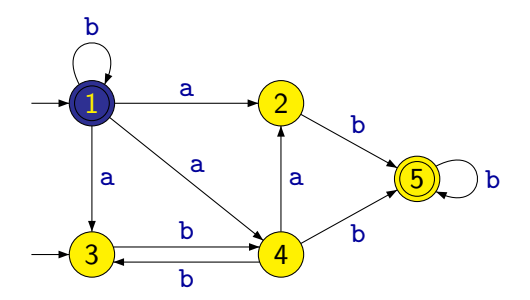

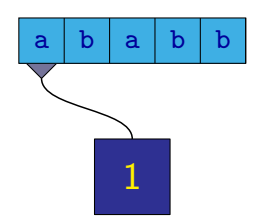

1

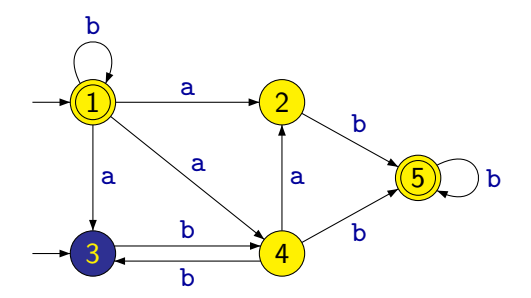

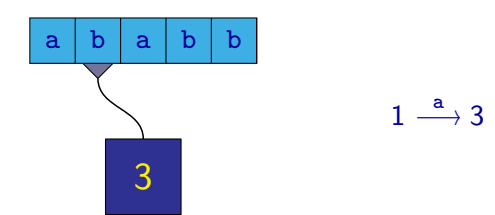

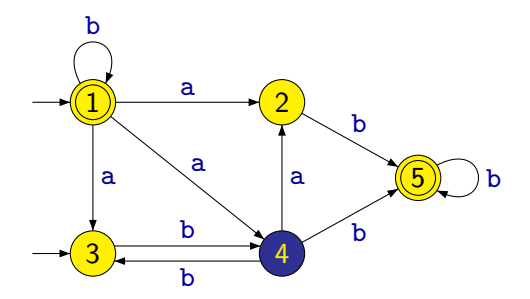

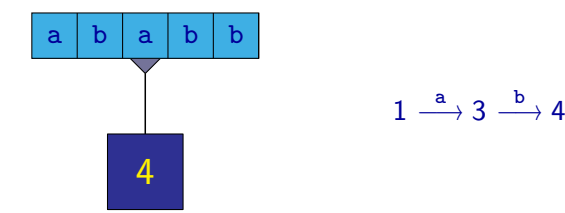

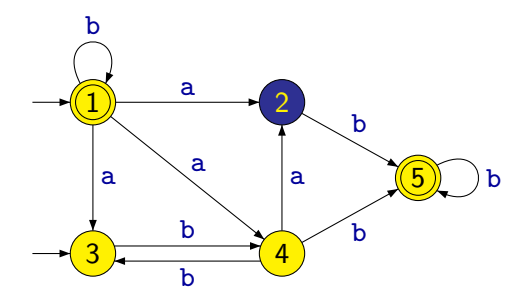

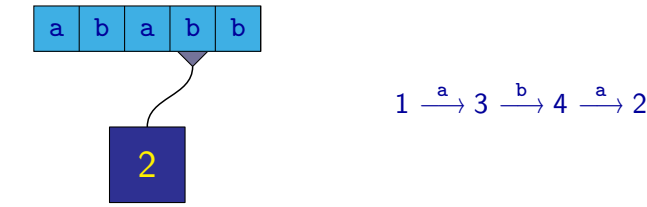

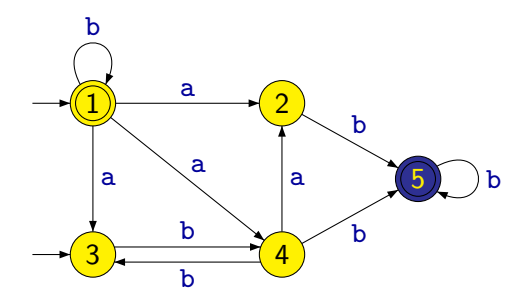

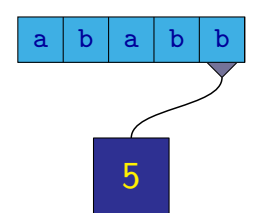

 $1 \stackrel{a}{\longrightarrow} 3 \stackrel{b}{\longrightarrow} 4 \stackrel{a}{\longrightarrow} 2 \stackrel{b}{\longrightarrow} 5$ 

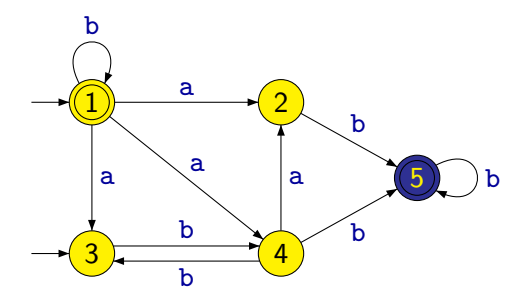

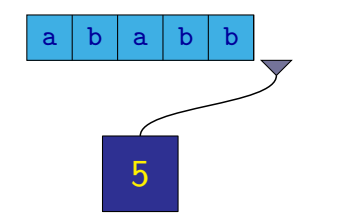

 $1 \xrightarrow{a} 3 \xrightarrow{b} 4 \xrightarrow{a} 2 \xrightarrow{b} 5 \xrightarrow{b} 5$ 

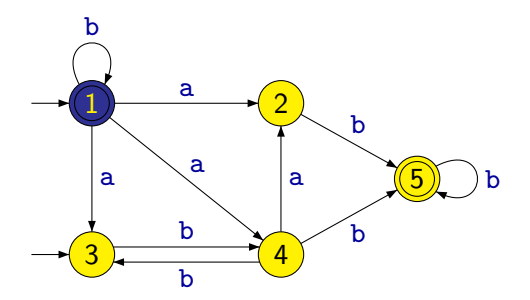

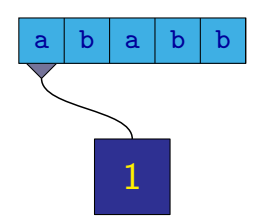

1

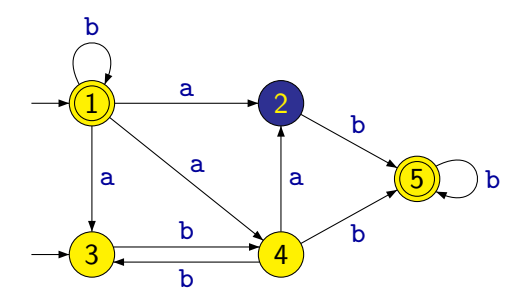

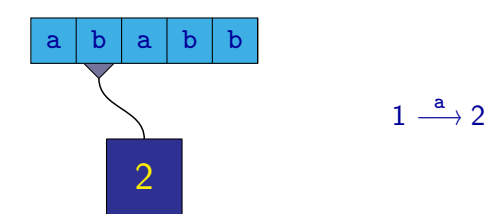

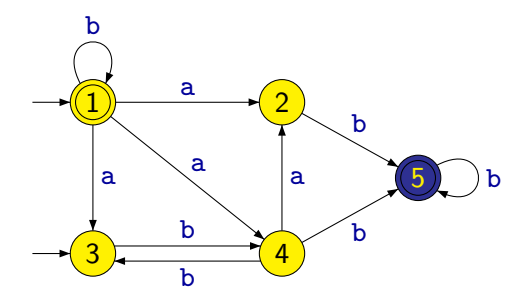

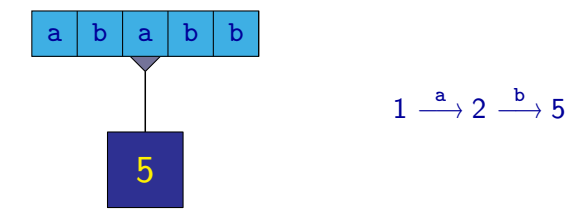

Nedeterministický konečný automat přijímá dané slovo, jestliže existuje alespoň jeden jeho výpočet, který vede k přijetí tohoto slova.

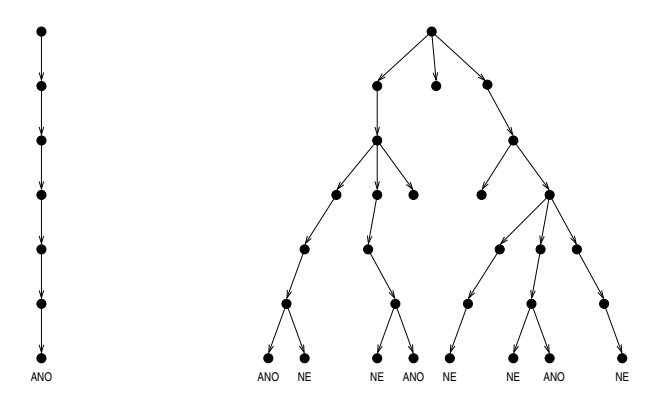

Nedeterministický konečný automat přijímá dané slovo, jestliže existuje alespoň jeden jeho výpočet, který vede k přijetí tohoto slova.

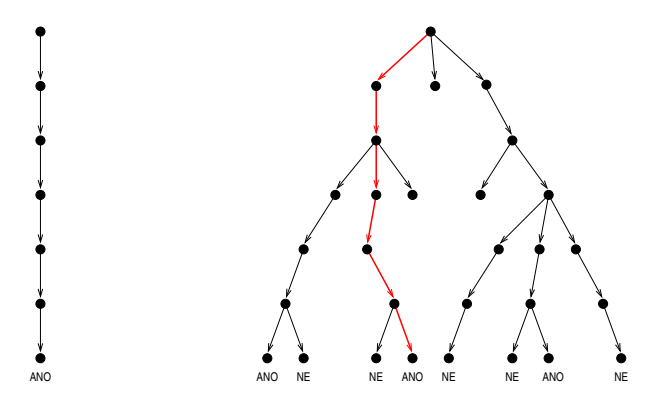

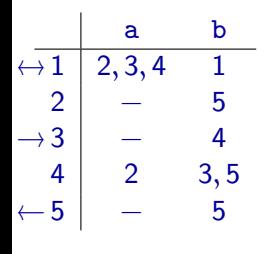

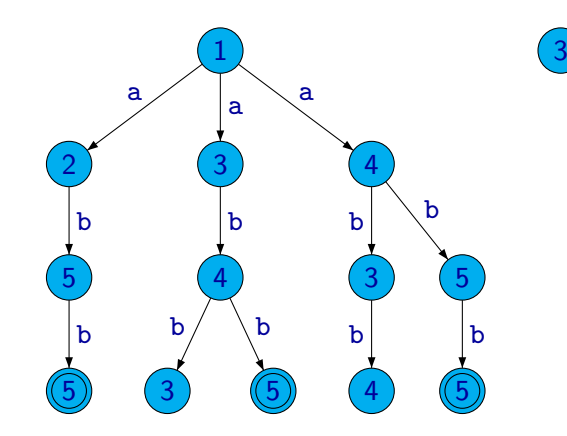

Příklad: Les reprezentující všechny možné výpočty nad slovem abb.

Z. Sawa (VŠB-TUO) [Úvod do teoretické informatiky](#page-0-0) 10. dubna 2014 4 / 31

Formálně je nedeterministický konečný automat (NKA) definován jako pětice

 $(Q, \Sigma, \delta, I, F)$ 

kde:

- $\bullet$   $Q$  je konečná množina stavů
- $\circ$  Σ je konečná abeceda
- $\bullet \ \delta: Q \times \Sigma \rightarrow \mathcal{P}(Q)$  je **přechodová funkce**
- $\bullet$   $I \subseteq Q$  je množina **počátečních stavů**
- $\bullet$   $\mathsf{F} \subset \mathsf{Q}$  je množina **přijímajících stavů**

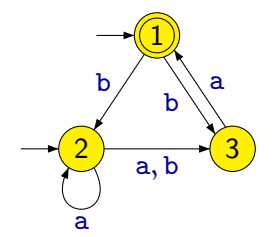

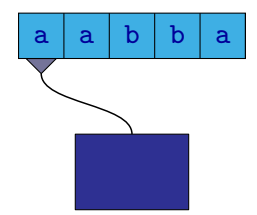

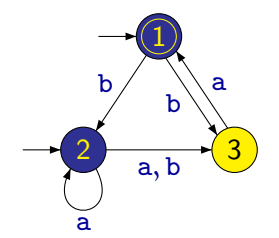

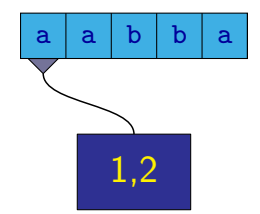

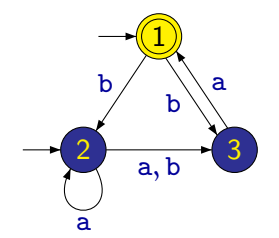

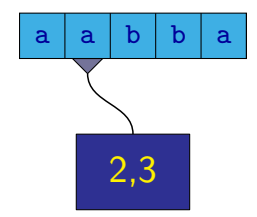

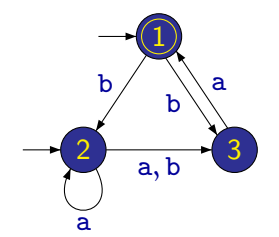

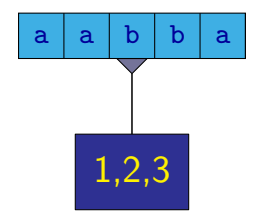

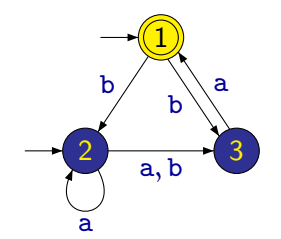

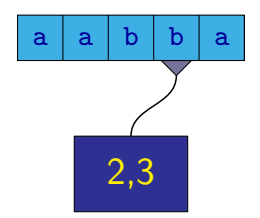

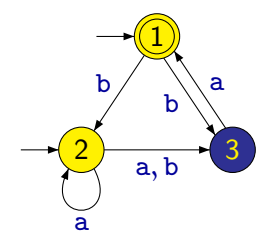

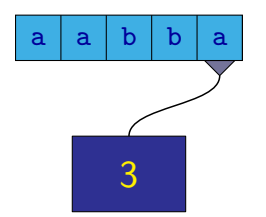

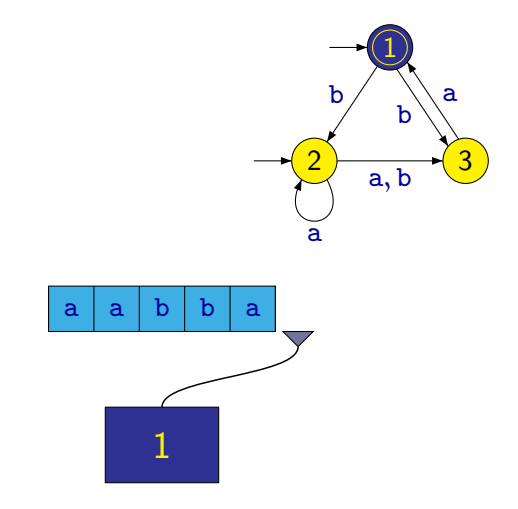

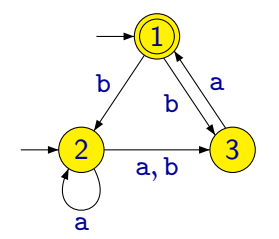

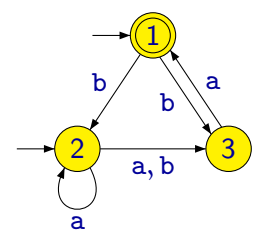

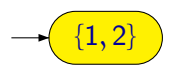

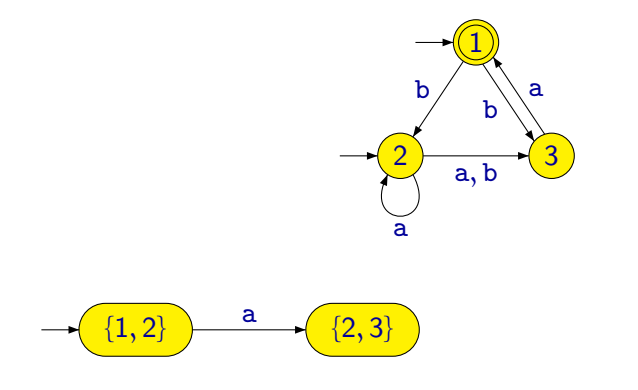

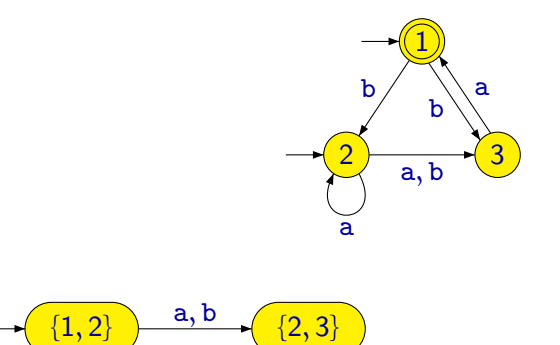

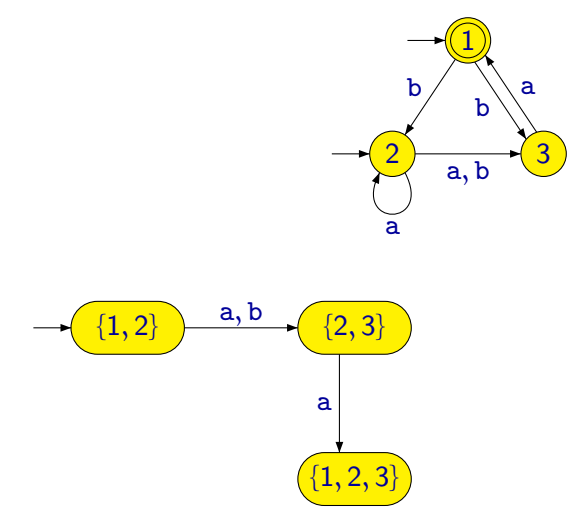

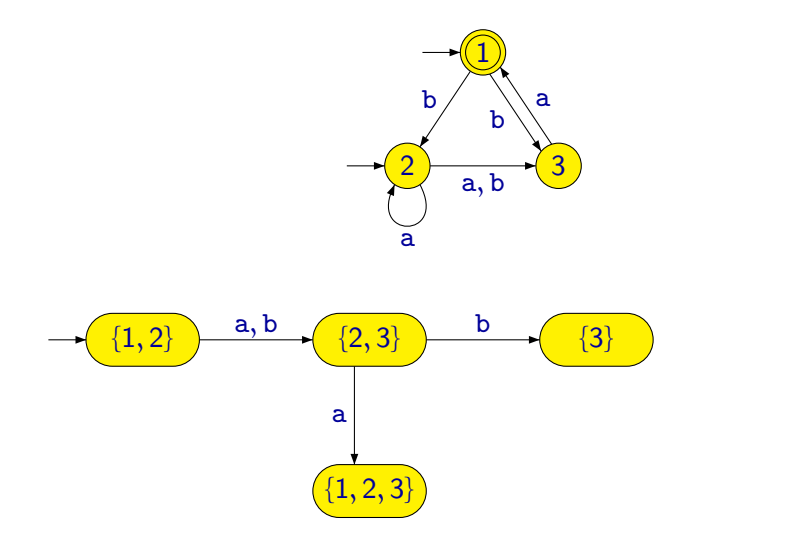

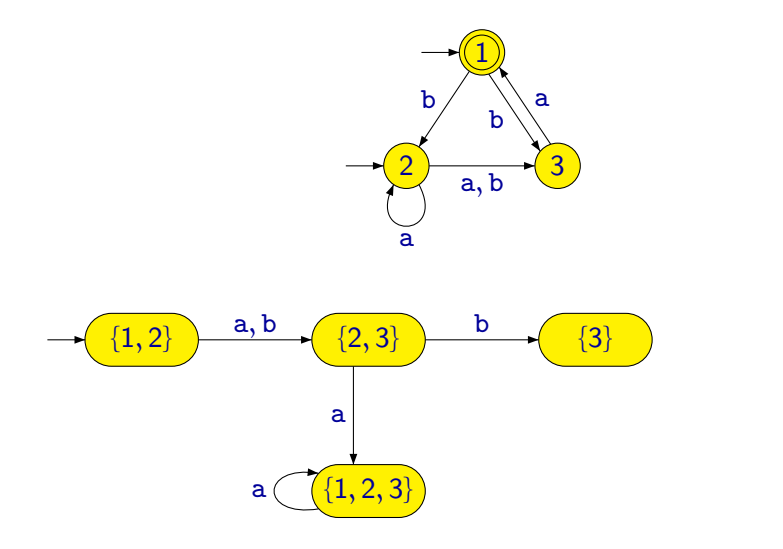

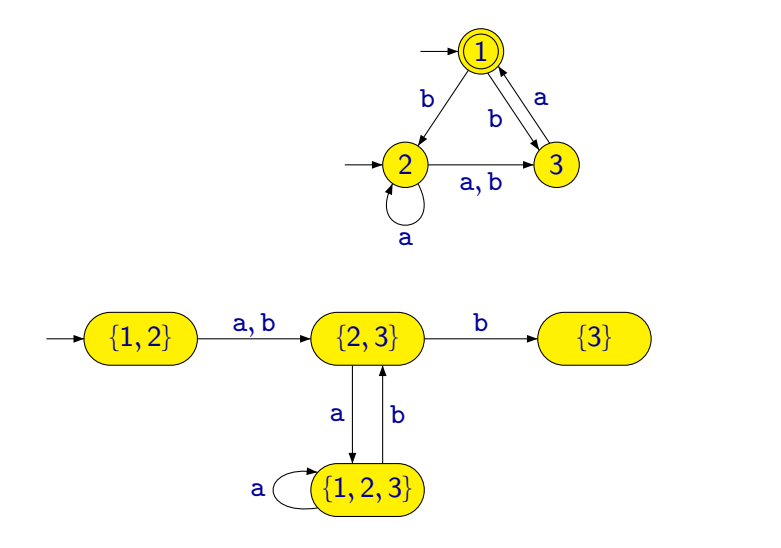

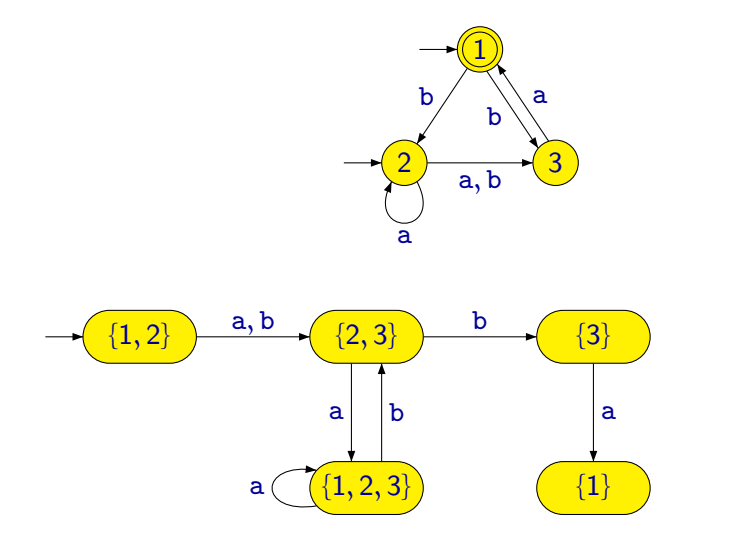

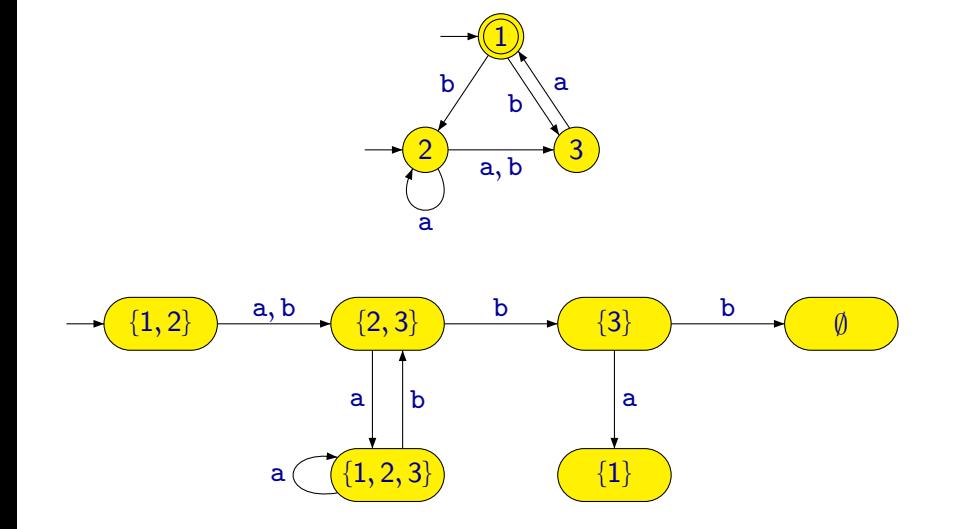

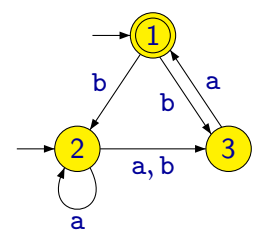

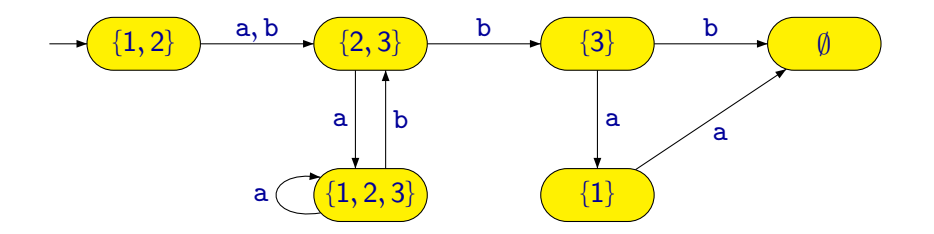

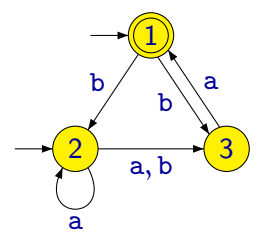

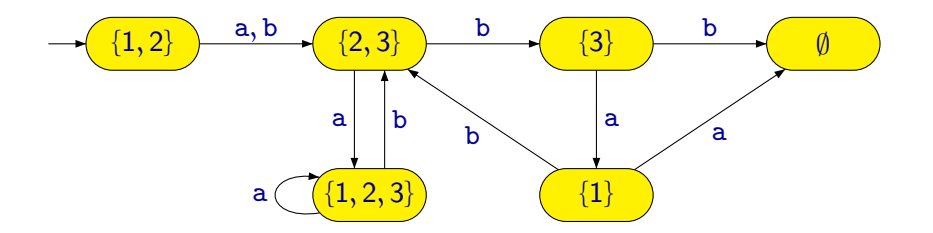

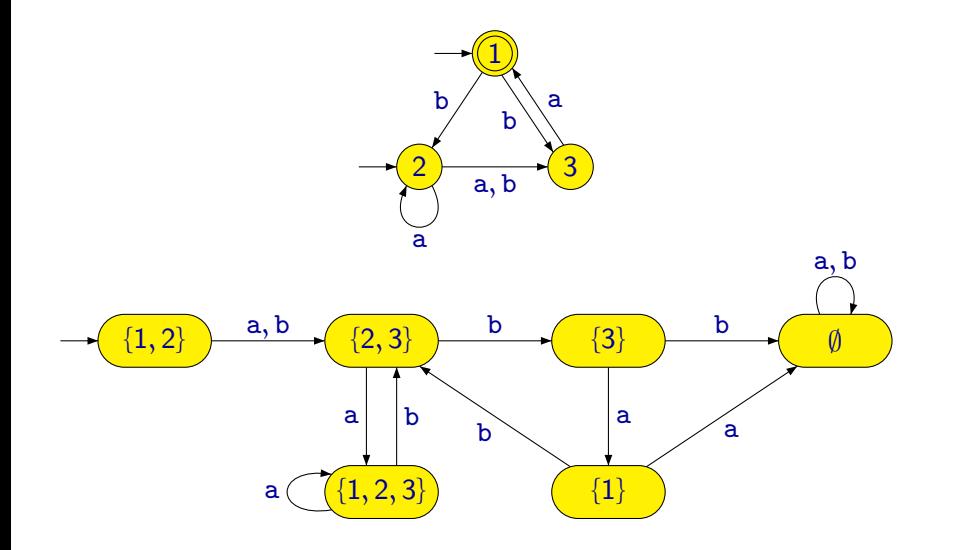

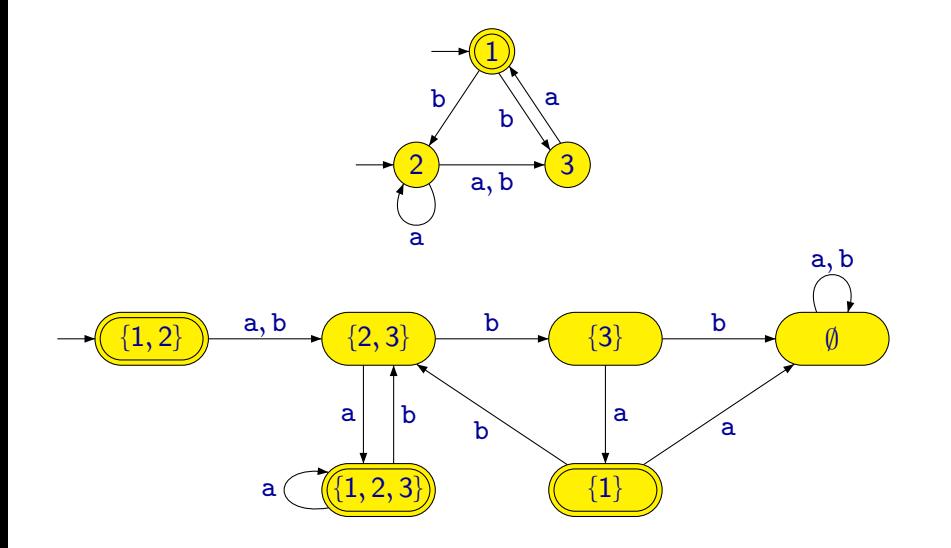

$$
\begin{array}{c|cc}\n & a & b \\
\hline\n\leftarrow 1 & -2,3 \\
\rightarrow 2 & 2,3 & 3 \\
\hline\n& 3 & 1 & -\n\end{array}
$$
$$
\begin{array}{c|cc}\n & a & b \\
\leftrightarrow 1 & -2,3 \\
\to 2 & 2,3 & 3 \\
\hline\n & 3 & 1 & -\n\end{array}
$$

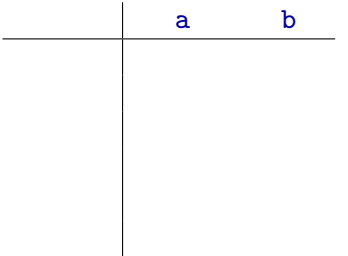

$$
\begin{array}{c|cc}\n & a & b \\
\leftrightarrow 1 & -2,3 \\
\to 2 & 2,3 & 3 \\
\hline\n & 3 & 1 & -\n\end{array}
$$

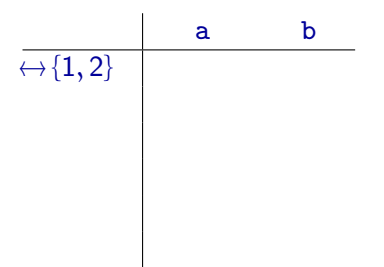

$$
\begin{array}{c|cc}\n & a & b \\
\leftrightarrow 1 & -2,3 \\
\to 2 & 2,3 & 3 \\
\hline\n & 3 & 1 & -\n\end{array}
$$

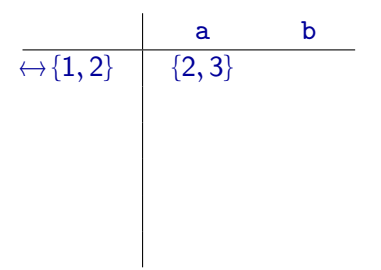

$$
\begin{array}{c|cc}\n & a & b \\
\hline\n\leftarrow 1 & -2,3 \\
\hline\n-2 & 2,3 & 3 \\
\hline\n3 & 1 & -1\n\end{array}
$$

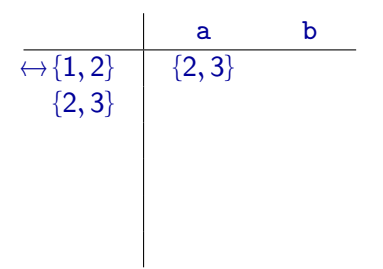

$$
\begin{array}{c|cc}\n & a & b \\
\hline\n\leftarrow 1 & -2,3 \\
\hline\n-2 & 2,3 & 3 \\
\hline\n3 & 1 & -1\n\end{array}
$$

$$
\begin{array}{c|cc}\n & a & b \\
\hline\n\left\{\{-1,2\}\right\} & \{-2,3\} & \{-2,3\} \\
\hline\n\{2,3\} & & \{-2,3\}\n\end{array}
$$

$$
\begin{array}{c|cc}\n & a & b \\
\hline\n\leftarrow 1 & -2,3 \\
\hline\n-2 & 2,3 & 3 \\
\hline\n3 & 1 & -1\n\end{array}
$$

$$
\overline{\leftrightarrow \{1,2\}} \quad \begin{array}{c} \text{a} \qquad \text{b} \\ \{2,3\} \quad \{2,3\} \quad \{2,3\} \\ \{1,2,3\} \end{array}
$$

$$
\begin{array}{c|cc}\n & a & b \\
\leftrightarrow 1 & -2,3 \\
\to 2 & 2,3 & 3 \\
\hline\n & 3 & 1 & -\n\end{array}
$$

$$
\begin{array}{c|cc}\n & a & b \\
\hline\n\leftarrow\{1,2\} & \{2,3\} & \{2,3\} \\
\{2,3\} & \{1,2,3\} \\
\leftarrow\{1,2,3\}\n\end{array}
$$

$$
\begin{array}{c|cc}\n & a & b \\
\leftrightarrow 1 & -2,3 \\
\to 2 & 2,3 & 3 \\
\hline\n & 3 & 1 & -\n\end{array}
$$

$$
\begin{array}{c|cc}\n & a & b \\
\hline\n\leftarrow\{1,2\} & \{2,3\} & \{2,3\} \\
\{2,3\} & \{1,2,3\} & \{3\} \\
\leftarrow\{1,2,3\}\n\end{array}
$$

$$
\begin{array}{c|cc}\n & a & b \\
\hline\n\leftarrow 1 & -2,3 \\
\hline\n-2 & 2,3 & 3 \\
\hline\n3 & 1 & -1\n\end{array}
$$

$$
\begin{array}{c|cc}\n & a & b \\
\hline\n\leftarrow\{1,2\} & \{2,3\} & \{2,3\} \\
\{2,3\} & \{1,2,3\} & \{3\} \\
\leftarrow\{1,2,3\} & \{3\} \\
\{3\}\n\end{array}
$$

$$
\begin{array}{c|cc}\n & a & b \\
\hline\n\leftarrow 1 & -2,3 \\
\hline\n-2 & 2,3 & 3 \\
\hline\n3 & 1 & -1\n\end{array}
$$

$$
\begin{array}{c|cc}\n & a & b \\
\hline\n\leftarrow\{1,2\} & \{2,3\} & \{2,3\} \\
\{2,3\} & \{1,2,3\} & \{3\} \\
\leftarrow\{1,2,3\} & \{1,2,3\} \\
\{3\}\n\end{array}
$$

$$
\begin{array}{c|cc}\n & a & b \\
\leftrightarrow 1 & -2,3 \\
\to 2 & 2,3 & 3 \\
\hline\n & 3 & 1 & -\n\end{array}
$$

$$
\begin{array}{c|cc}\n & a & b \\
\hline\n\leftarrow\{1,2\} & \{2,3\} & \{2,3\} \\
\{2,3\} & \{1,2,3\} & \{3\} \\
\leftarrow\{1,2,3\} & \{1,2,3\} & \{2,3\} \\
\{3\}\n\end{array}
$$

$$
\begin{array}{c|cc}\n & a & b \\
\hline\n\leftarrow 1 & -2,3 \\
\hline\n-2 & 2,3 & 3 \\
\hline\n3 & 1 & -1\n\end{array}
$$

$$
\begin{array}{c|cc}\n & a & b \\
\hline\n\leftrightarrow{1,2} & {2,3} & {2,3} \\
 & {2,3} & {1,2,3} & {3} \\
\leftarrow{1,2,3} & {1,2,3} & {2,3} \\
 & {3} & {1} & {1}\n\end{array}
$$

$$
\begin{array}{c|cc}\n & a & b \\
\leftrightarrow 1 & -2,3 \\
\to 2 & 2,3 & 3 \\
\hline\n & 3 & 1 & -\n\end{array}
$$

$$
\begin{array}{c|cc}\n & a & b \\
\hline\n\leftarrow\{1,2\} & \{2,3\} & \{2,3\} \\
\{2,3\} & \{1,2,3\} & \{3\} \\
\leftarrow\{1,2,3\} & \{1,2,3\} & \{2,3\} \\
\{3\} & \{1\} & \{-\{1\}\n\end{array}
$$

$$
\begin{array}{c|cc}\n & a & b \\
\hline\n\leftarrow 1 & -2,3 \\
\hline\n-2 & 2,3 & 3 \\
\hline\n3 & 1 & -1\n\end{array}
$$

$$
\begin{array}{c|cc}\n & a & b \\
\hline\n\leftarrow\{1,2\} & \{2,3\} & \{2,3\} \\
\{2,3\} & \{1,2,3\} & \{3\} \\
\leftarrow\{1,2,3\} & \{1,2,3\} & \{2,3\} \\
\{3\} & \{1\} & \emptyset \\
\leftarrow\{1\}\n\end{array}
$$

$$
\begin{array}{c|cc}\n & a & b \\
\hline\n\leftarrow 1 & -2,3 \\
\hline\n-2 & 2,3 & 3 \\
\hline\n3 & 1 & -1\n\end{array}
$$

$$
\begin{array}{c|cc}\n & a & b \\
\hline\n\leftrightarrow{1,2} & {2,3} & {2,3} \\
 & & {2,3} & {1,2,3} & {3} \\
\leftarrow{1,2,3} & {1,2,3} & {2,3} \\
 & & {3} & {1} & \emptyset \\
 & & & \emptyset\n\end{array}
$$

$$
\begin{array}{c|cc}\n & a & b \\
\hline\n\leftarrow 1 & -2,3 \\
\hline\n-2 & 2,3 & 3 \\
\hline\n3 & 1 & -1\n\end{array}
$$

$$
\begin{array}{c|cc}\n & a & b \\
\hline\n\leftarrow\{1,2\} & \{2,3\} & \{2,3\} \\
\{2,3\} & \{1,2,3\} & \{3\} \\
\leftarrow\{1,2,3\} & \{1,2,3\} & \{2,3\} \\
\{3\} & \{1\} & \emptyset \\
\leftarrow\{1\} & \emptyset \\
\emptyset & \end{array}
$$

$$
\begin{array}{c|cc}\n & a & b \\
\hline\n\leftarrow 1 & -2,3 \\
\hline\n-2 & 2,3 & 3 \\
\hline\n3 & 1 & -1\n\end{array}
$$

$$
\begin{array}{c|cc}\n & a & b \\
\hline\n\leftrightarrow{1,2} & {2,3} & {2,3} \\
 & & {2,3} & {1,2,3} & {3} \\
\leftarrow{1,2,3} & {1,2,3} & {2,3} \\
 & & {3} & {1} & \emptyset \\
 & & & \emptyset & {2,3} \\
 & & & \emptyset\n\end{array}
$$

$$
\begin{array}{c|cc}\n & a & b \\
\hline\n\leftarrow 1 & -2,3 \\
\hline\n-2 & 2,3 & 3 \\
\hline\n3 & 1 & -1\n\end{array}
$$

$$
\begin{array}{c|cc}\n & a & b \\
\hline\n\leftarrow\{1,2\} & \{2,3\} & \{2,3\} \\
\{2,3\} & \{1,2,3\} & \{3\} \\
\leftarrow\{1,2,3\} & \{1,2,3\} & \{2,3\} \\
\{3\} & \{1\} & \emptyset \\
\leftarrow\{1\} & \emptyset & \{2,3\} \\
\emptyset & \emptyset & \emptyset\n\end{array}
$$

$$
\begin{array}{c|cc}\n & a & b \\
\leftrightarrow 1 & -2,3 \\
\to 2 & 2,3 & 3 \\
3 & 1 & -\n\end{array}
$$

| a                                                       | b                       | a           | b           |
|---------------------------------------------------------|-------------------------|-------------|-------------|
| $\leftrightarrow$ {1, 2} {2, 3} {2, 3} {3}              | $\leftrightarrow$ 1 2 2 |             |             |
| {2, 3} {1, 2, 3} {3} {2, 3} {2, 3} {2, 3} {3}           | $\leftrightarrow$ 2 3 4 |             |             |
| $\leftrightarrow$ {1, 2, 3} {1, 2, 3} {2, 3} {2, 3} {4} | $\leftrightarrow$ 3 3 2 |             |             |
| {3} {1} \emptyset {1} \emptyset {2, 3} {4} {5 \ 6}      |                         |             |             |
| $\leftrightarrow$ {1} {2 \ 2}                           | 3 4                     |             |             |
| $\emptyset$                                             | $\emptyset$             | $\emptyset$ | $\emptyset$ |

- Poznámka: Při převodu nedeterministického automatu, který má n stavů, může mít výsledný deterministický automat až 2<sup>n</sup> stavů.
- Například při převodu automatu, který má 20 stavů, může vzniknout automat, který má 2 $^{20} = 10$ 48576 stavů.

Často má sice výsledný automat podstatně méně než  $2^n$  stavů, nicméně tyto nejhorší případy občas nastávají.

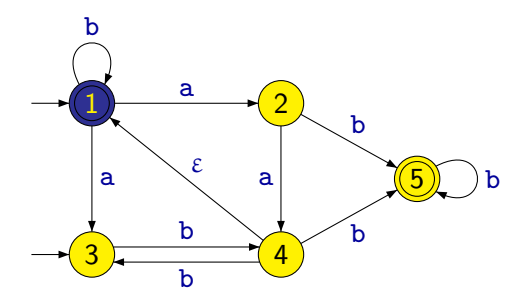

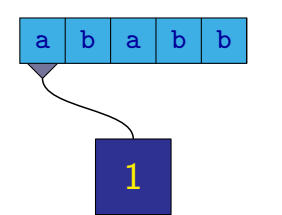

1

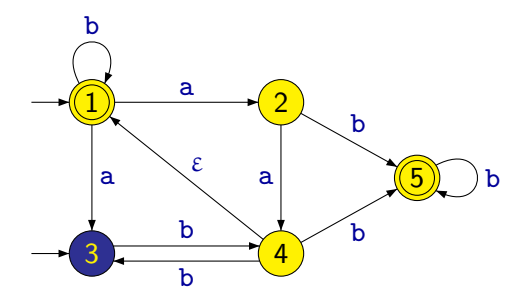

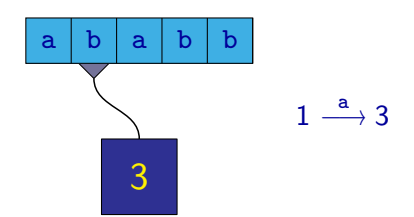

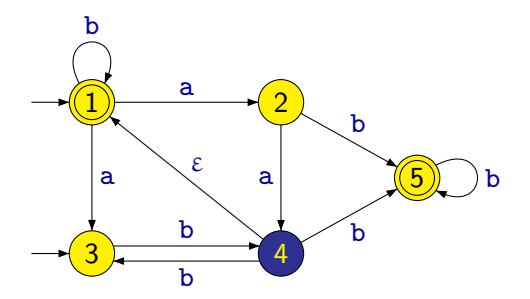

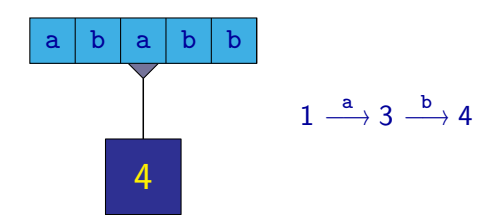

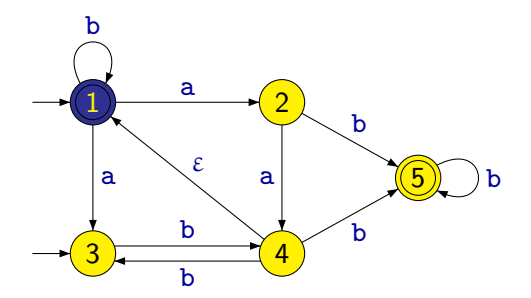

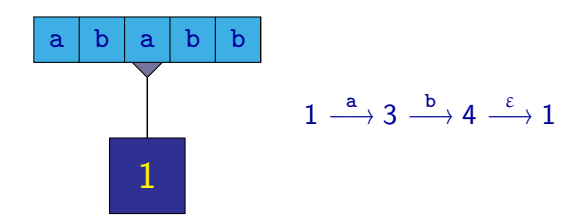

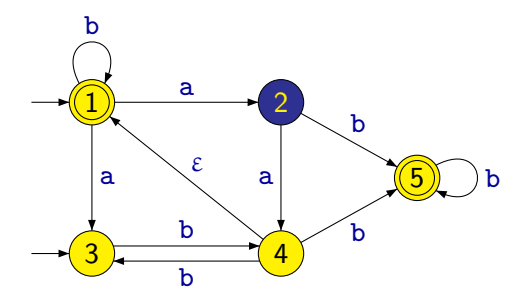

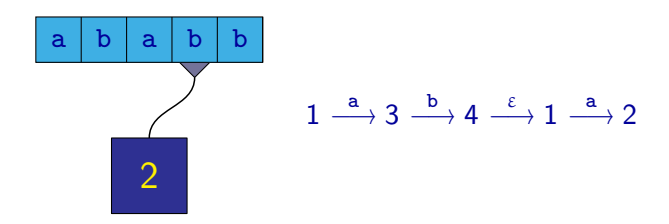

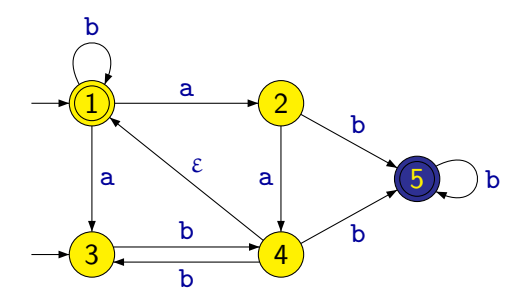

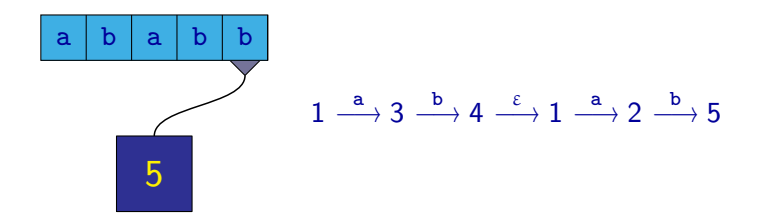

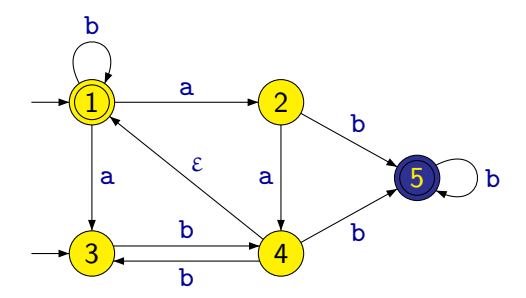

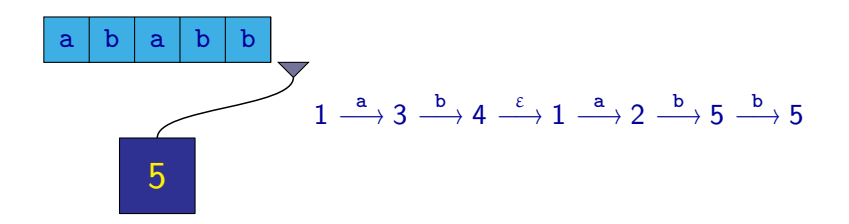

Oproti nedeterministickému konečnému automatu má zobecněný nedeterministický konečný automat tzv. ε-přechody, tj. přechody označené symbolem ε.

Při provádění ε-přechodu se mění pouze stav řídící jednotky, ale hlava na pásce se neposouvá.

Poznámka: Výpočty zobecněného nedeterministického automatu mohou být libovolně dlouhé a dokonce i nekonečné (pokud graf obsahuje cyklus tvořený ε-přechody) bez ohledu na délku slova na pásce.

Formálně je zobecněný nedeterministický konečný automat (ZNKA) definován jako pětice

 $(Q, \Sigma, \delta, I, F)$ 

kde:

- $\bullet$   $Q$  je konečná množina stavů
- $\circ$  Σ je konečná abeceda
- $\bullet \ \delta : Q \times (\Sigma \cup \{\epsilon\}) \rightarrow \mathcal{P}(Q)$  je **přechodová funkce**
- $\bullet$   $I \subseteq Q$  je množina **počátečních stavů**
- $\bullet$   $\mathsf{F} \subseteq \mathsf{Q}$  je množina **přijímajících stavů**

Poznámka: Na NKA můžeme nahlížet jako na speciální případ ZNKA, kde  $\delta(q,\varepsilon) = \emptyset$  pro všechna  $q \in Q$ .

### Převod na deterministický konečný automat

Zobecněný nedeterministický konečný automat je možné převést na deterministický podobnou konstrukcí jako nedeterministický konečný automat, s tím rozdílem, že do množin stavů musíme vždy přidat navíc i všechny stavy dosažitelné z již přidaných stavů nějakou sekvencí ε-přechodů.

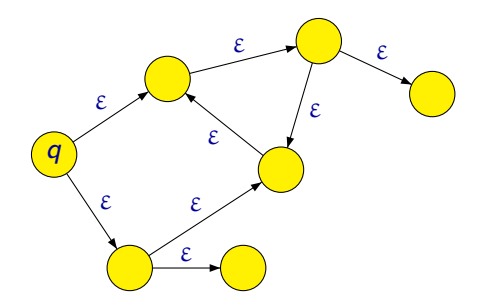

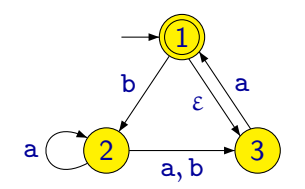

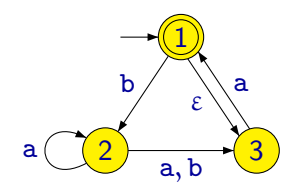

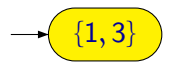

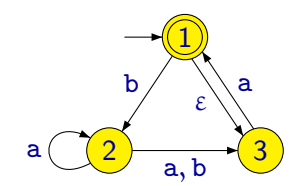

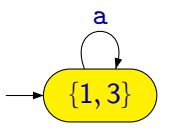

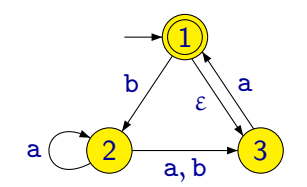

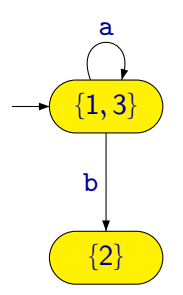

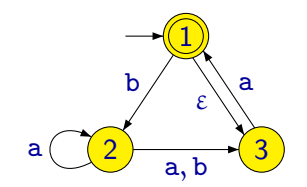

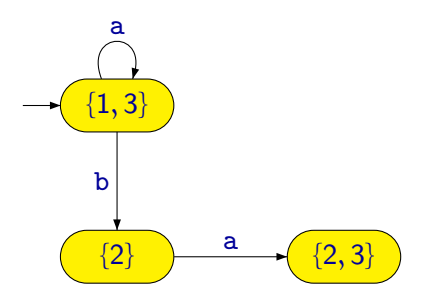

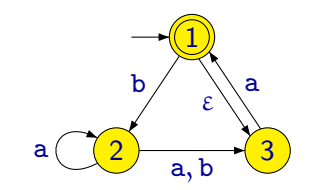

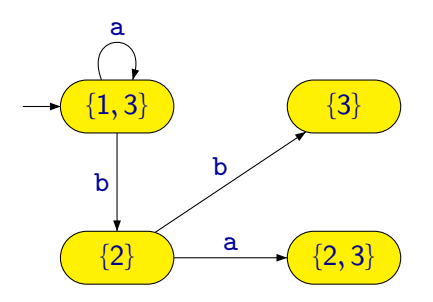
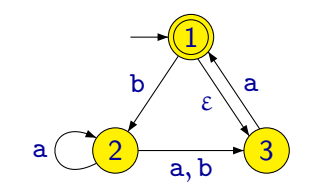

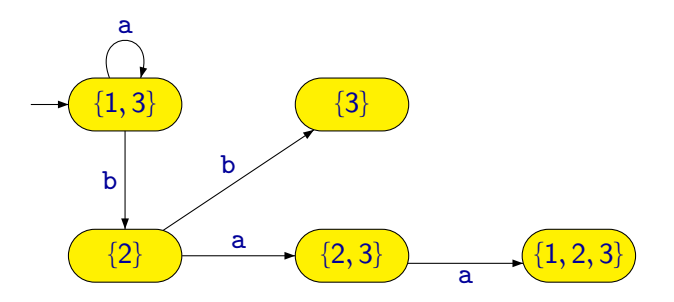

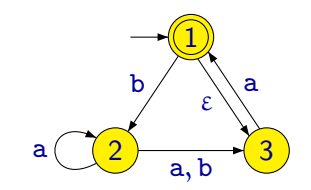

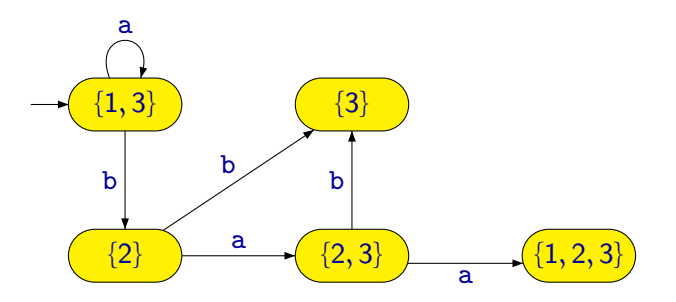

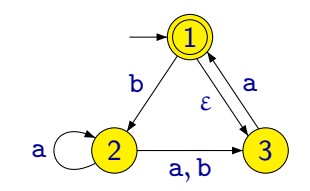

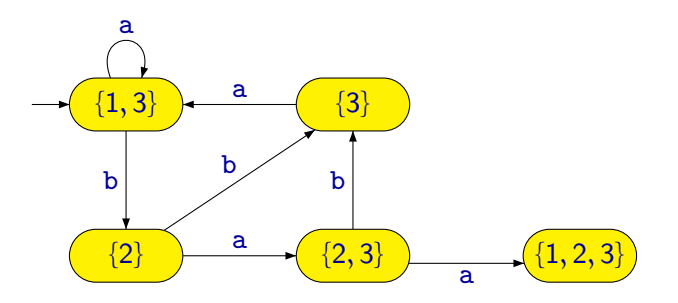

Z. Sawa (VŠB-TUO) [Úvod do teoretické informatiky](#page-0-0) 10. dubna 2014 14 / 31

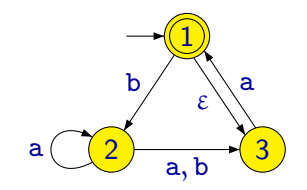

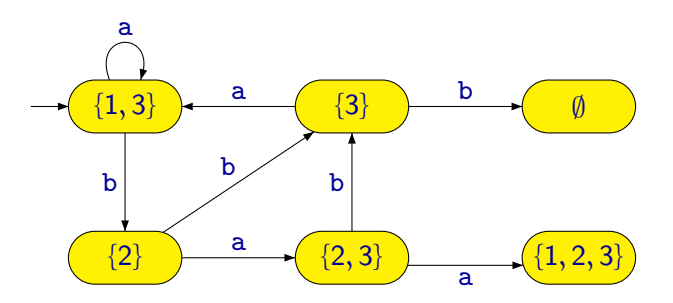

Z. Sawa (VŠB-TUO) [Úvod do teoretické informatiky](#page-0-0) 10. dubna 2014 14 / 31

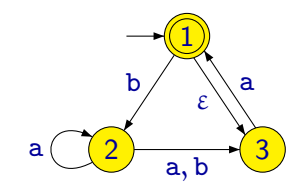

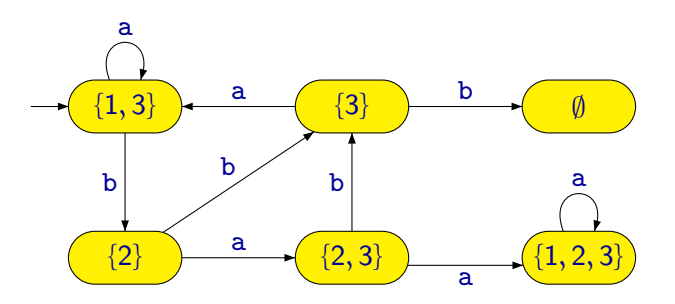

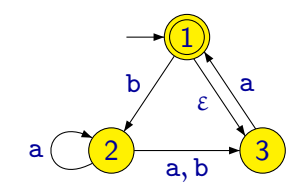

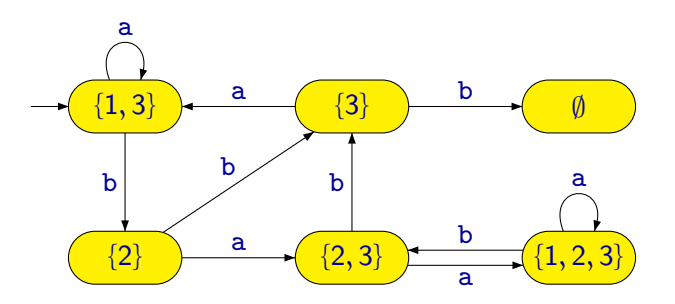

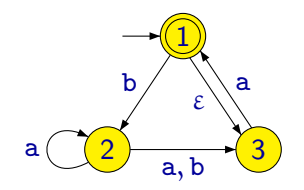

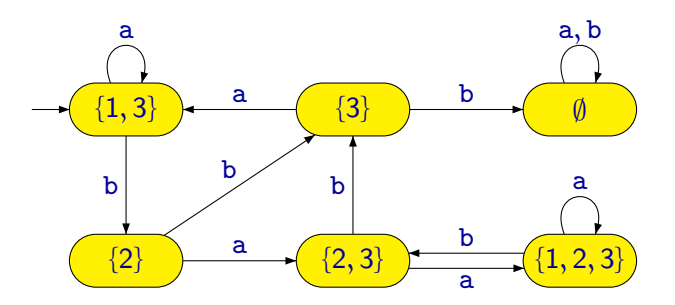

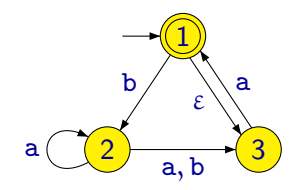

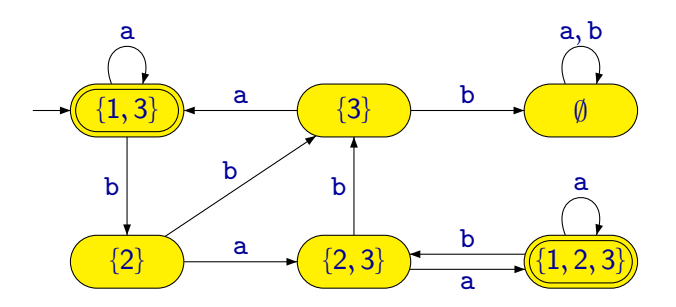

Předtím, než formálně popíšeme převod ZNKA na DKA, zaveďme si několik pomocných definic.

Předpokládejme nějaký daný ZNKA  $A = (Q, \Sigma, \delta, I, F)$ .

Definujme funkci  $\hat{\delta}$  :  $\mathcal{P}(Q) \times (\Sigma \cup {\{\epsilon\}}) \to \mathcal{P}(Q)$  tak, že pro  $K \subseteq Q$  a  $a \in \Sigma \cup \{\varepsilon\}$  je  $\hat{\delta}(K, a) = \begin{bmatrix} 1 \end{bmatrix} \delta(q, a)$ 

q∈K

Pro  $K \subseteq Q$  označme  $Cl_{\varepsilon}(K)$  množinu všech stavů dosažitelných ze stavů z množiny K nějakou libovolnou sekvencí  $\varepsilon$ -přechodů.

To znamená, že funkce  $Cl_{\varepsilon} : \mathcal{P}(Q) \to \mathcal{P}(Q)$  je definována tak, že pro  $K \subseteq Q$  je  $Cl_{\varepsilon}(K)$  nejmenší (vzledem k inkluzi) množina splňující následující dvě podmínky:

- $\bullet$  K  $\subset Cl_{\epsilon}(K)$
- **•** Pro každé  $q \in Cl_{\varepsilon}(K)$  platí, že  $\delta(q,\varepsilon) \subseteq Cl_{\varepsilon}(K)$ .

**Poznámka:** Všimněme si, že pro libovolné K je  $Cl_{\varepsilon}(Cl_{\varepsilon}(K)) = Cl_{\varepsilon}(K)$ . Všimněme si také, že v případě NKA (kde  $\delta(q,\varepsilon)=\emptyset$  pro každé  $q\in Q$ ) je  $Cl_{\epsilon}(K) = K$ .

### Převod ZNKA na DKA

K danému ZNKA  $A = (Q, \Sigma, \delta, I, F)$  nyní můžeme sestrojit DKA  $\mathcal{A}'=(\mathcal{Q}',\Sigma,\delta',q_0',\mathcal{F}'),$  kde:

 $Q' = \mathcal{P}(Q)$  ( $K \in Q'$  tedy znamená, že  $K \subseteq Q$ )

 $\delta': Q' \times \bar{\Sigma} \to Q'$  je definová tak, že pro  $\bar{\mathcal{K}} \in Q'$  a  $\bar{a} \in \bar{\Sigma}$  je

 $\delta^\prime({\mathsf K}, \mathsf{a}) = Cl_\varepsilon(\hat\delta(\mathit{Cl}_\varepsilon({\mathsf K}), \mathsf{a}))$ 

 $q'_0 = Cl_{\varepsilon}(I)$  $F' = \{K \in Q' \mid Cl_{\varepsilon}(K) \cap F \neq \emptyset\}$ 

Není težké ověřit, že  $L(A) = L(A')$ .

# Zřetězení jazyků

 $\Sigma = \{a, b, c, d\}$ 

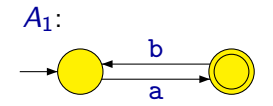

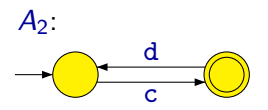

# Zřetězení jazyků

 $\Sigma = \{a, b, c, d\}$ 

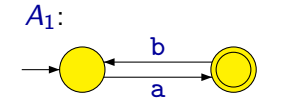

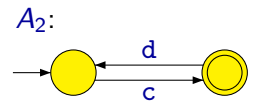

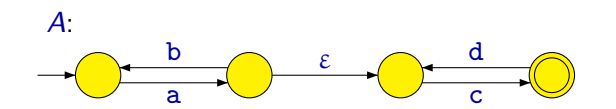

 $L(A) = L(A_1) \cdot L(A_2)$ 

## Zřetězení jazyků

 $\Sigma = \{a, b, c, d\}$ 

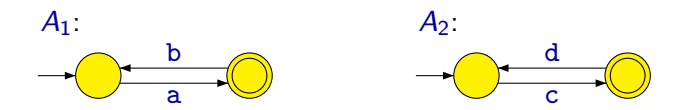

Chybná konstrukce:

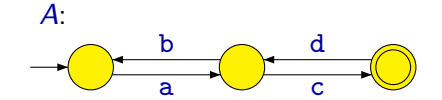

 $\text{acdbac} \in L(A)$ , ale  $\text{acdbac} \notin L(A_1) \cdot L(A_2)$ 

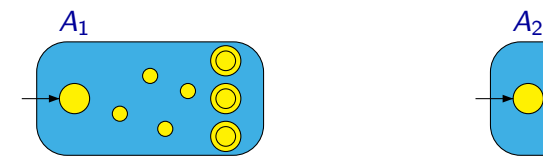

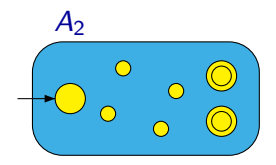

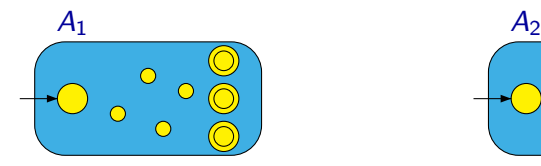

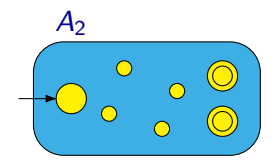

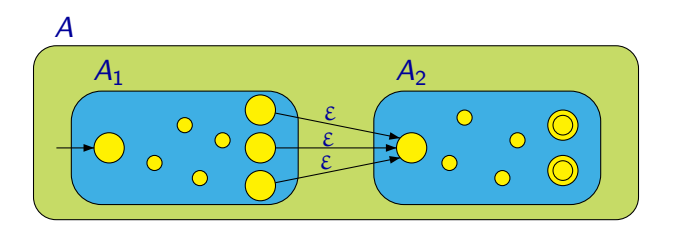

# Iterace jazyka

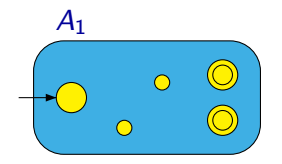

# Iterace jazyka

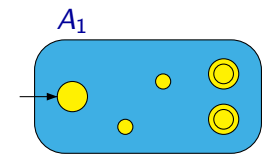

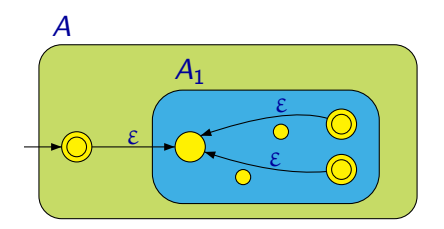

Alternativní konstrukce pro sjednocení jazyků:

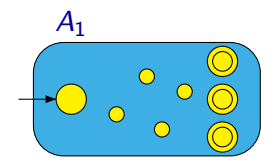

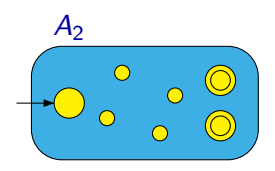

Alternativní konstrukce pro sjednocení jazyků:

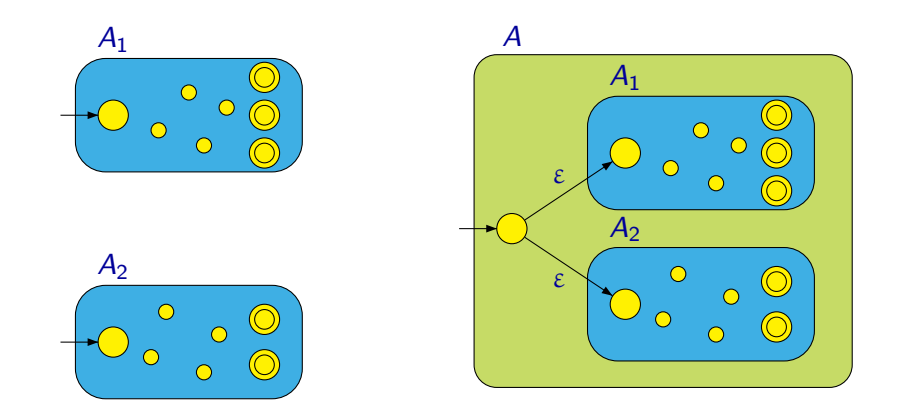

Množina (všech) regulárních jazyků je uzavřená vůči operacím:

- **•** sjednocení
- o průnik
- doplněk
- **a** zřetězení
- o iterace
- $\bullet$  ...

#### Tvrzení

Každý jazyk, který je možné vyjádřit regulárním výrazem, je regulární (tj. rozpoznávaný nějakým konečným automatem).

Důkaz: Stačí ukázat, jak k danému regulárnímu výrazu  $\alpha$  zkonstruovat konečný automat, který rozpoznává jazyk  $[\alpha]$ .

Konstrukce je rekurzivní a postupuje podle struktury výrazu  $\alpha$ :

- Pokud je  $\alpha$  elementární výraz (tj.  $\emptyset$ , ε nebo a):
	- Sestrojíme přímo odpovídající automat.
- Pokud je  $\alpha$  tvaru  $(\beta + \gamma)$ ,  $(\beta \cdot \gamma)$  nebo  $(\beta^*)$ :
	- Rekurzivně sestrojíme automaty rozpoznávající jazyky  $[β]$  a  $[γ]$ .
	- $\bullet$  Z nich sestrojíme automat rozpoznávající jazyk  $[\alpha]$ .

Automaty pro elementární výrazy:

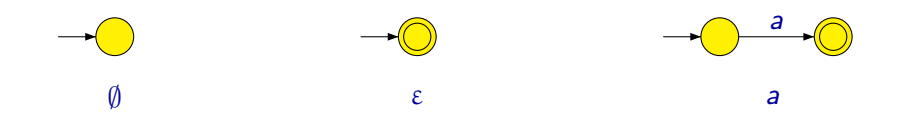

Automaty pro elementární výrazy:

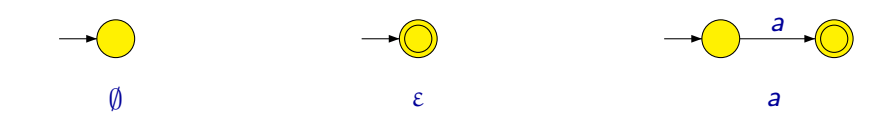

Konstrukce pro sjednocení:

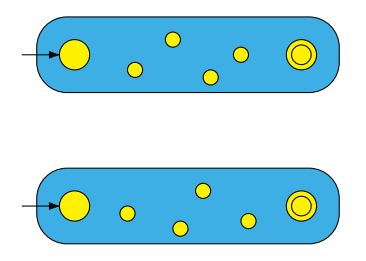

Automaty pro elementární výrazy:

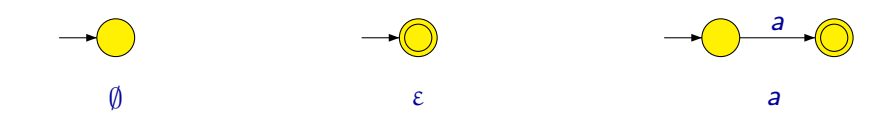

Konstrukce pro sjednocení:

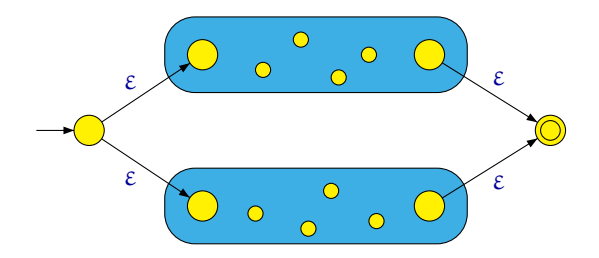

Konstrukce pro zřetězení:

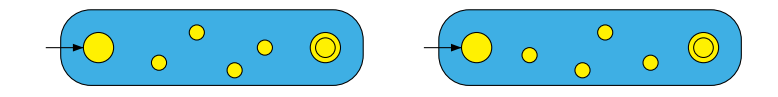

#### Konstrukce pro zřetězení:

ε

Konstrukce pro zřetězení:

ε

Konstrukce pro iteraci:

$$
\begin{pmatrix} 0 & 0 & 0 \\ 0 & 0 & 0 \end{pmatrix}
$$

#### Konstrukce pro zřetězení:

ε

Konstrukce pro iteraci:

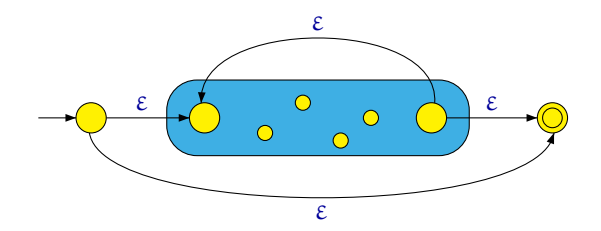

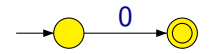

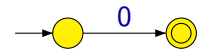

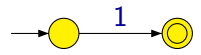

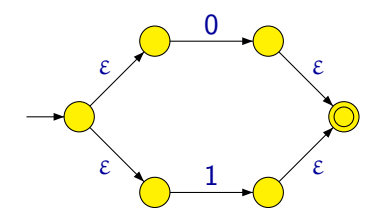

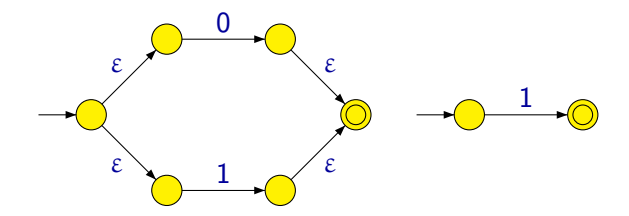

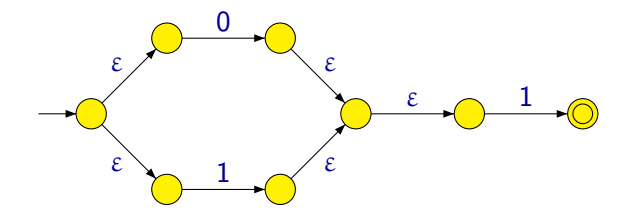

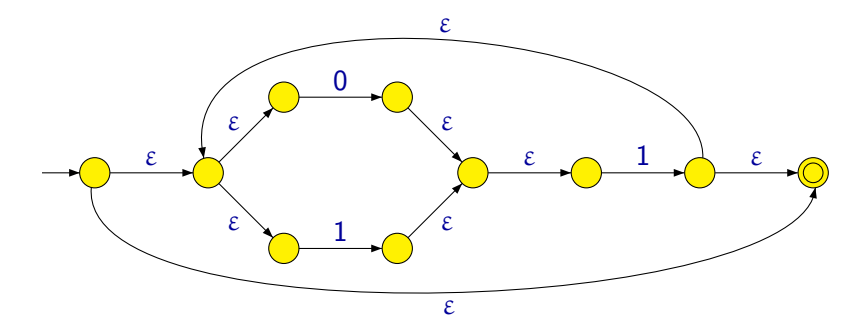
Pokud se výraz  $\alpha$  skládá z n znaků (nepočítáme-li závorky), má výsledný automat:

- nejvýše 2*n* stavů,
- o nejvýše 4n přechodů.

Poznámka: Převodem ze zobecněného nedeterministického automatu na deterministický však může počet stavů vzrůst exponenciálně, tj. výsledný automat pak může mít až  $2^{2n}=4^n$  stavů.

#### Tvrzení

Každý regulární jazyk je možné popsat nějakým regulárním výrazem.

Důkaz: Stačí ukázat, jak pro libovolný konečný automat A zkonstruovat regulární výraz α takový, že  $[\alpha] = L(A)$ .

- $\bullet$  A upravíme tak, aby měl právě jeden počáteční a právě jeden koncový stav.
- **Budeme postupně odebírat jednotlivé stavy.**
- Přechody budou označeny regulárními výrazy.
- Zbude automat se dvěma stavy počátečním a koncovým, a jedním přechodem ohodnoceným výsledným regulárním výrazem.

Hlavní myšlenka: Při odstraňování stavu q nahradit pro každou dvojici zbylých stavů  $q_j,\,q_k$  cestu z  $q_j$  do  $q_k$  vedoucí přes  $q.$ 

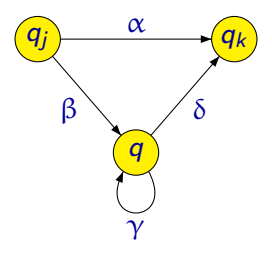

Po odstranění stavu q:

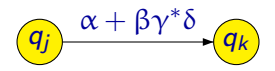

Příklad:

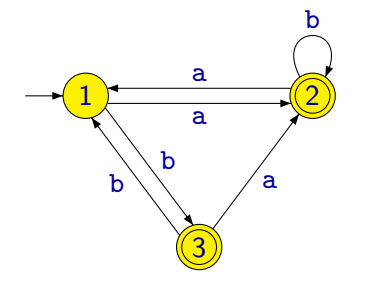

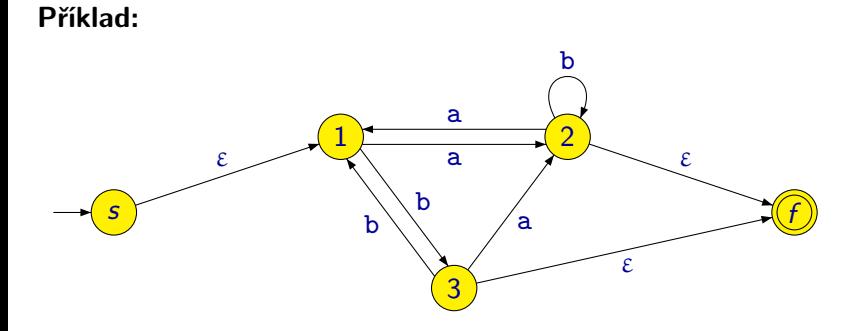

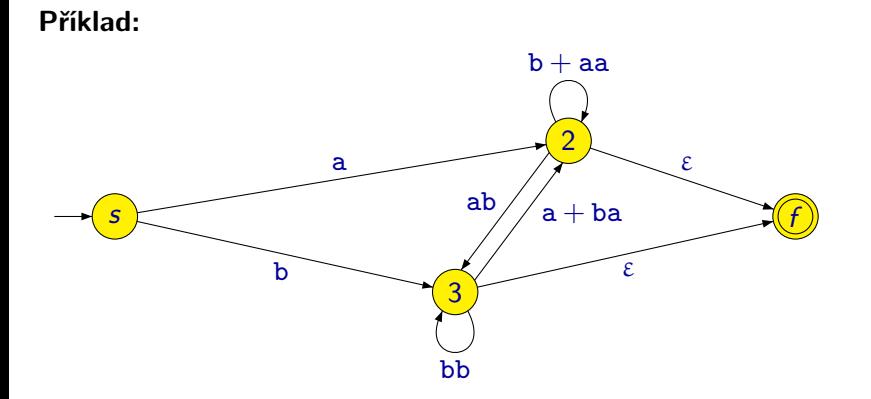

Příklad:

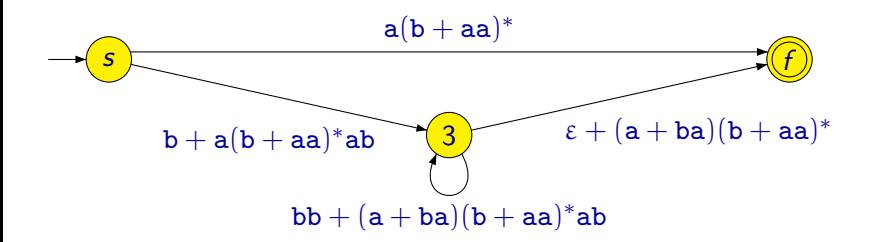

#### Příklad:

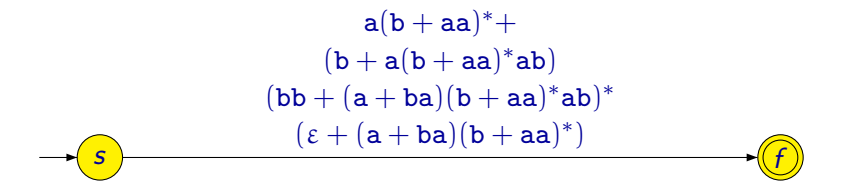

#### Věta

Jazyk je regulární právě tehdy, když je ho možné popsat regulárním výrazem.